# **Libreoffice Enhancement Request (***Inactive Toolbars Behaviour)*

## **Request:**

To have a facility wherein I can disable the "popping up" of inactive toolbars whenever I use/access a related office feature (since Sidebar is already enabled by default and it has all the necessary functionalities.

## **Problem:**

I am only using a low end specification laptop and desktop units and this "popping up" behaviour is abit annoying and is already a redundancy on the functionality. Also, it affects the performance of LO.

#### **Screenshot of the current scenario:**

**1.** Initial UI upon opening an application  $\frac{d}{dt}$  United 1 - LibreOffice Draw  $t^{\text{new}}$  Page  $t^{\text{new}}$  Page  $t^{\text{new}}$  Page  $t^{\text{new}}$  Page  $t^{\text{new}}$  Page  $t^{\text{new}}$  Page  $t^{\text{new}}$  Page  $t^{\text{new}}$  Page  $t^{\text{new}}$ 

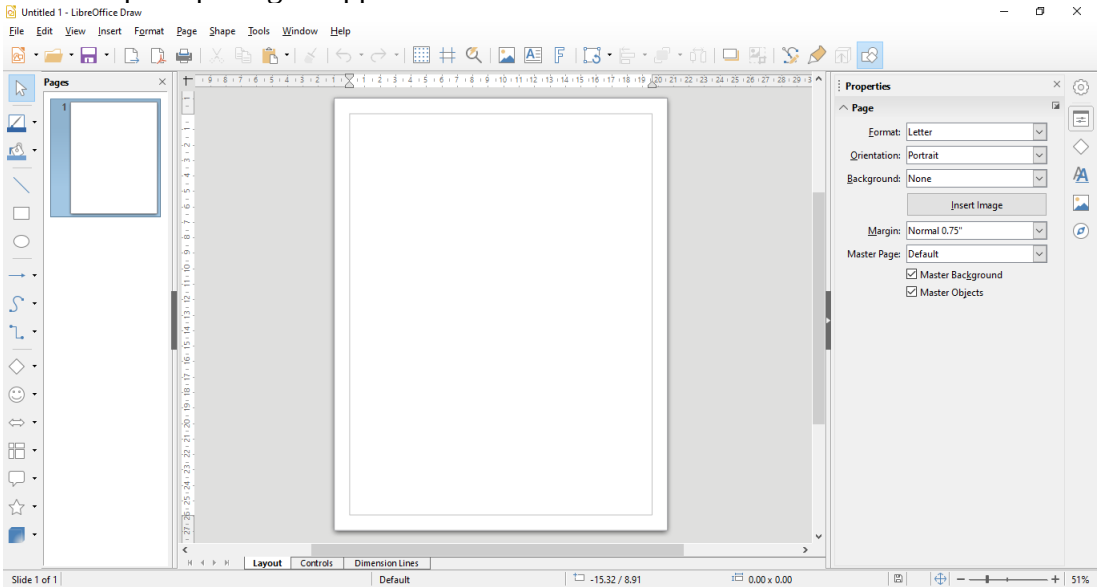

#### 2. Create an entry

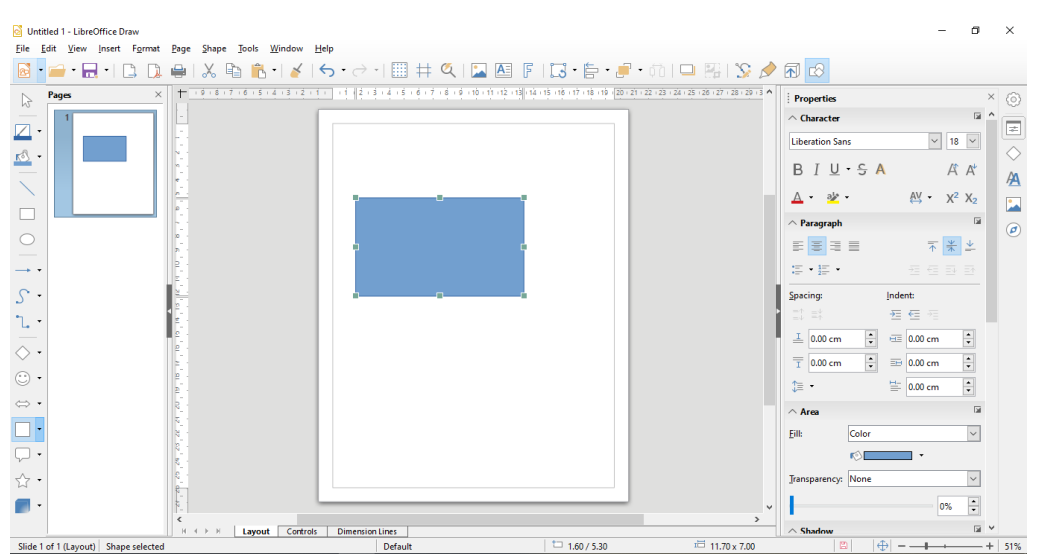

### **Libreoffice Enhancement Request (***Inactive Toolbars Behaviour)*

3. Edit the entry by adding text.

*note: a new toolbar appears even if there is a sidebar already. Proposal: unless otherwise it was "Locked" by the user, any inactive toolbars should be hidden from the users since there is already a Sidebar containing all the necessary functionalities. Should be implemented across all libreoffice applications.*

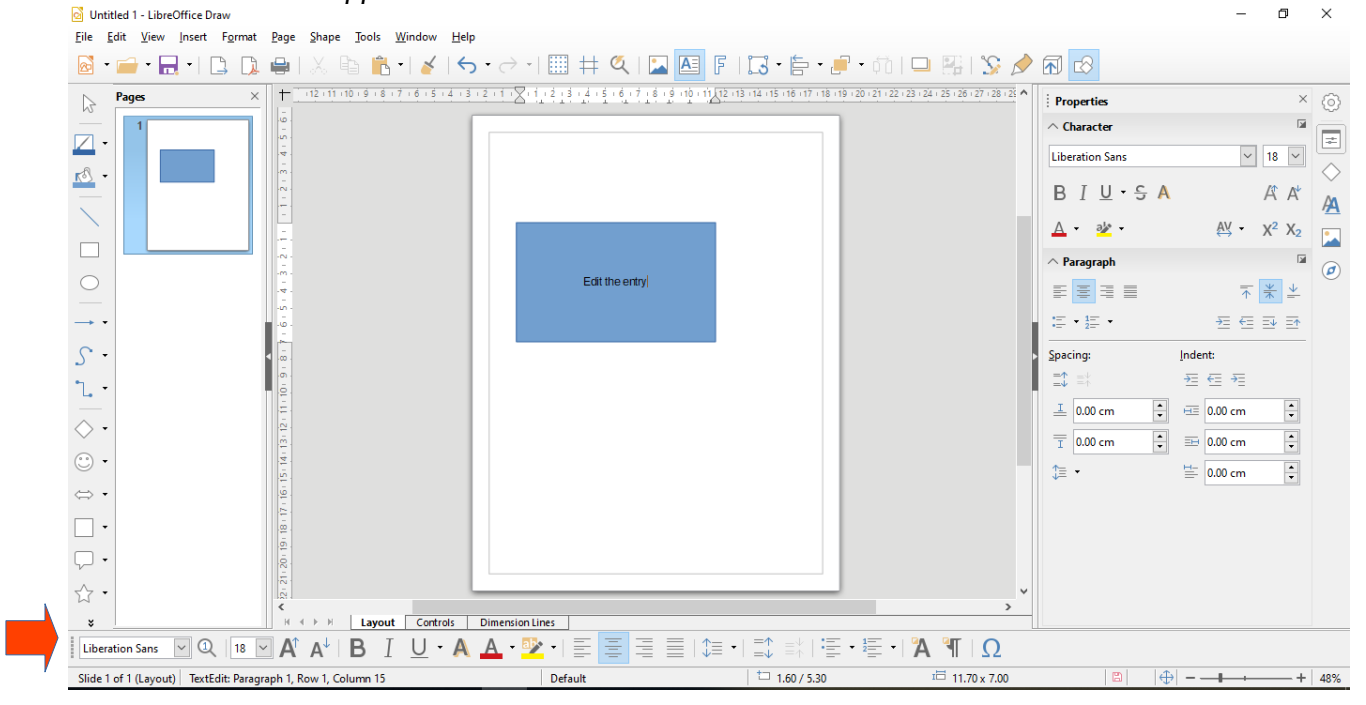